#### МИНОБРНАУКИ РОССИИ ФЕЛЕРАЛЬНОЕ ГОСУДАРСТВЕННОЕ БЮДЖЕТНОЕ ОБРАЗОВАТЕЛЬНОЕ УЧРЕЖДЕНИЕ ВЫСШЕГО ОБРАЗОВАНИЯ «БЕЛГОРОДСКИЙ ГОСУДАРСТВЕННЫЙ ТЕХНОЛОГИЧЕСКИЙ УНИВЕРСИТЕТ им. В.Г.ШУХОВА» (БГТУ им. В. Г. Шухова)

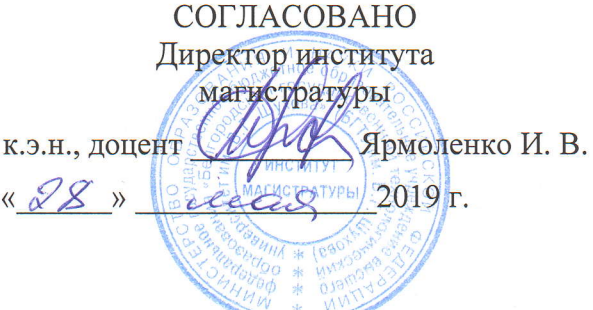

**УТВЕРЖДАЮ** Директор института энергетики, информационных технологий и управляющих систем А. В. Белоусов к.т.н. доцент- $\kappa$  28 » 2019 г.

#### РАБОЧАЯ ПРОГРАММА дисциплины

#### АВТОМАТИЗАЦИЯ ИНЖЕНЕРНЫХ СИСТЕМ ЗДАНИЙ

направление подготовки

13.04.02 Электроэнергетика и электротехника

профиль подготовки

Электропривод и автоматика механизмов и технологических комплексов

Квалификация

магистр

Форма обучения

очная

Институт энергетики, информационных технологий и управляющих систем Кафедра электроэнергетики и автоматики

Белгород - 2019

Рабочая программа составлена на основании требований:

• Федерального государственного образовательного стандарта высшего образования - Магистратура по направлению подготовки 13.04.02, утвержденного приказом Минобрнауки России от 28 февраля 2018г. №147;

• плана учебного процесса БГТУ им. В. Г. Шухова, введенного в действие в 2019 году.

Составитель: канд. техн. наук, доцент (Интрихандрихания) А. И. Лимаров

Рабочая программа обсуждена на заседании кафедры электроэнергетики и автоматики

« 18 » recent 201 Pr., протокол № 1 Заведующий кафедрой: канд. техн. наук, доцент А. В. Белоусов

Рабочая программа согласована с выпускающей кафедрой электроэнергетики и автоматики

Заведующий кафедрой: канд. техн. наук, доцент

А. В. Белоусов

 $2079$  $\kappa$  18 » recent

Рабочая программа одобрена методической комиссией института энергетики, информационных технологий и управляющих систем

«28» recens 2019 r., протокол № 9

Председатель: канд. техн. наук, доцент

А. Н. Семернин

## 1. ПЛАНИРУЕМЫЕ РЕЗУЛЬТАТЫ ОБУЧЕНИЯ ПО ДИСЦИПЛИНЕ

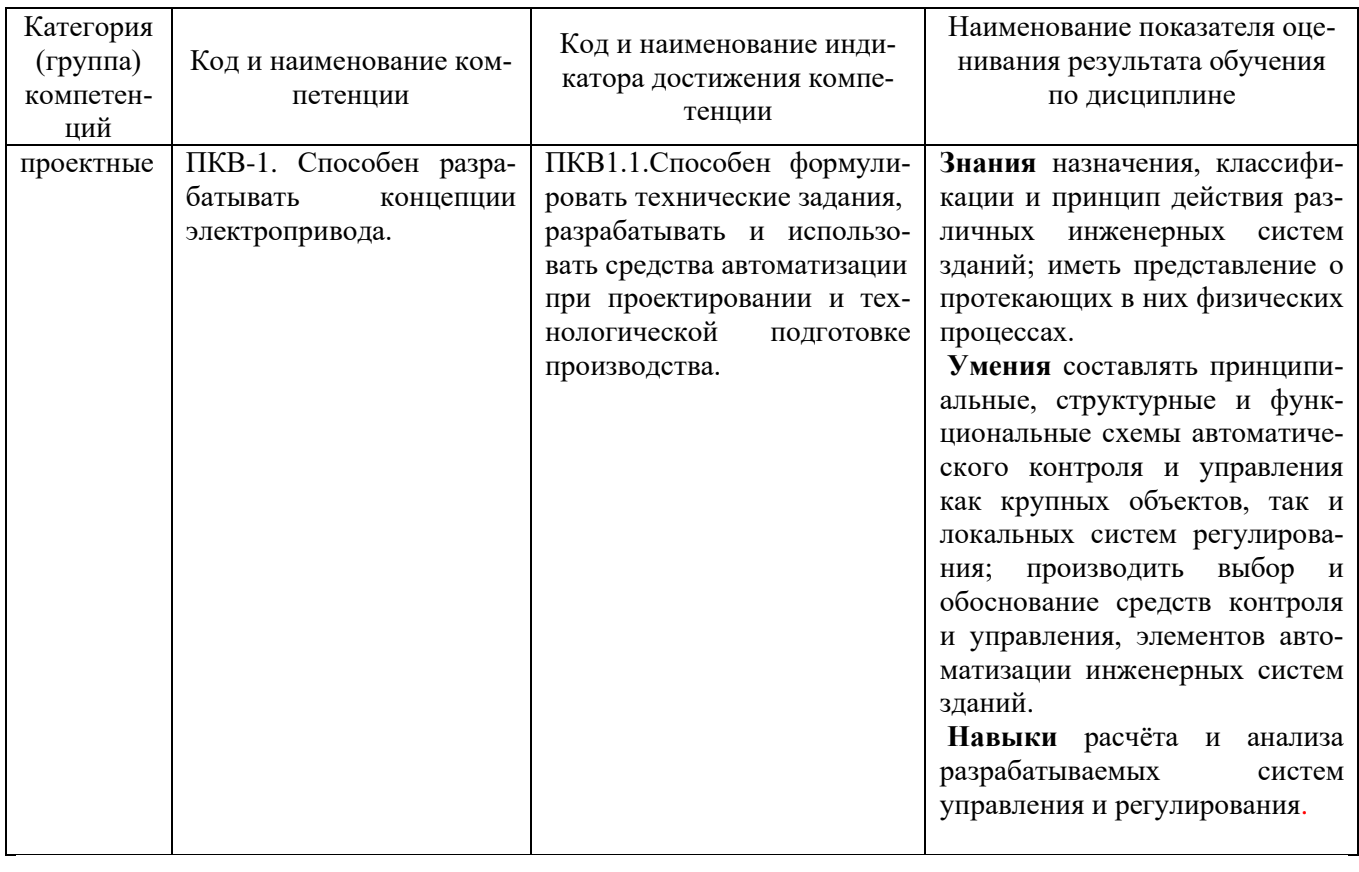

# 2. МЕСТО ДИСЦИПЛИНЫ В СТРУКТУРЕ<br>ОБРАЗОВАТЕЛЬНОЙ ПРОГРАММЫ

#### 1. Компетенция ПКВ-1. Способен разрабатывать концепции электропривола.

Данная компетенция формируется следующими дисциплинами.

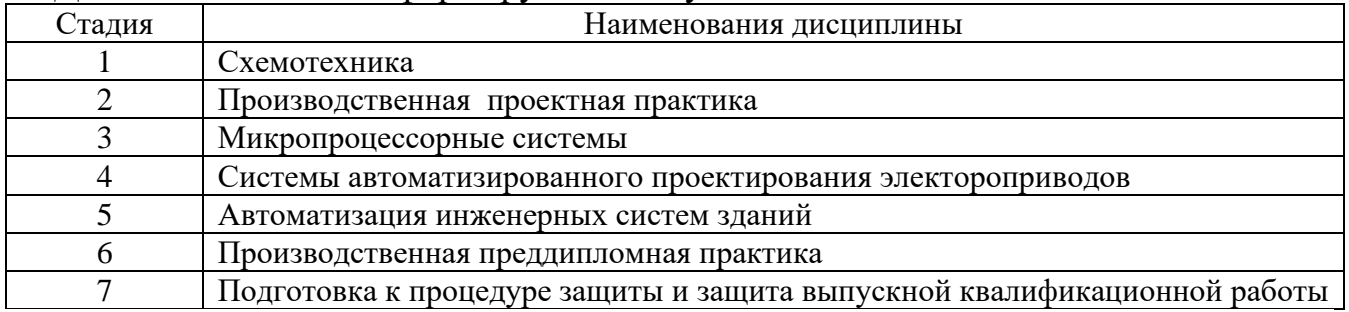

## **3. ОБЪЕМ ДИСЦИПЛИНЫ**

#### Общая трудоемкость дисциплины составляет 5 зач. единиц, 180 часов.

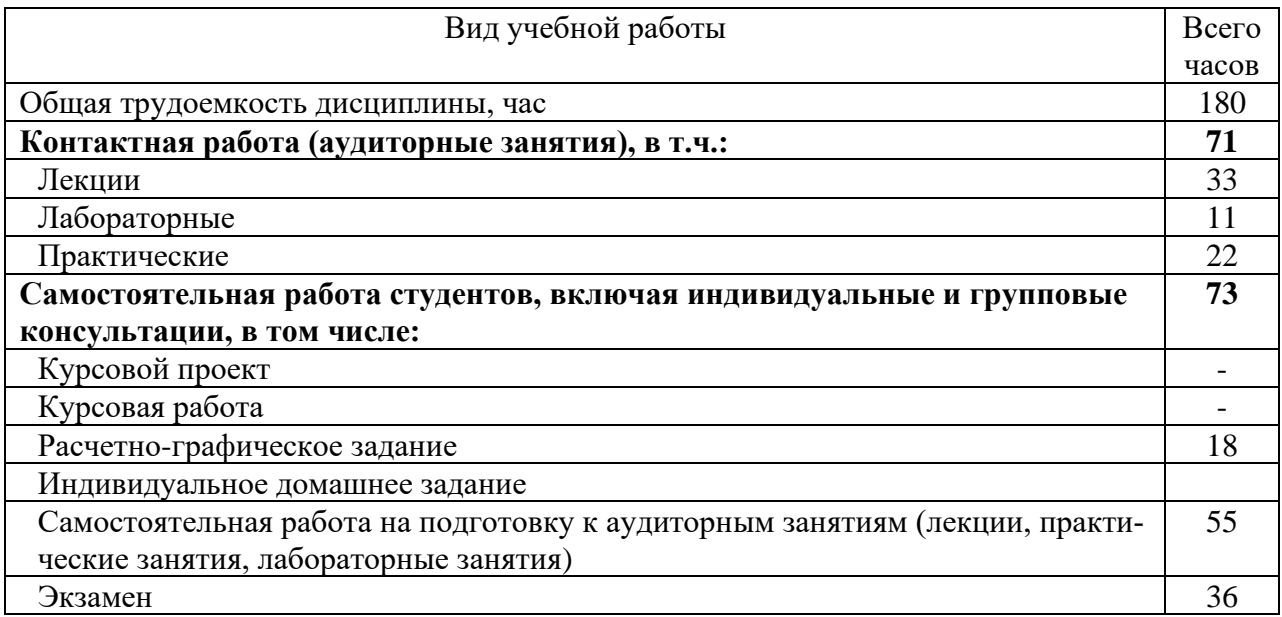

## **СОДЕРЖАНИЕ ДИСЦИПЛИНЫ**

#### **4.1. Наименование тем, их содержание и объем Курс 2 Семестр 2**

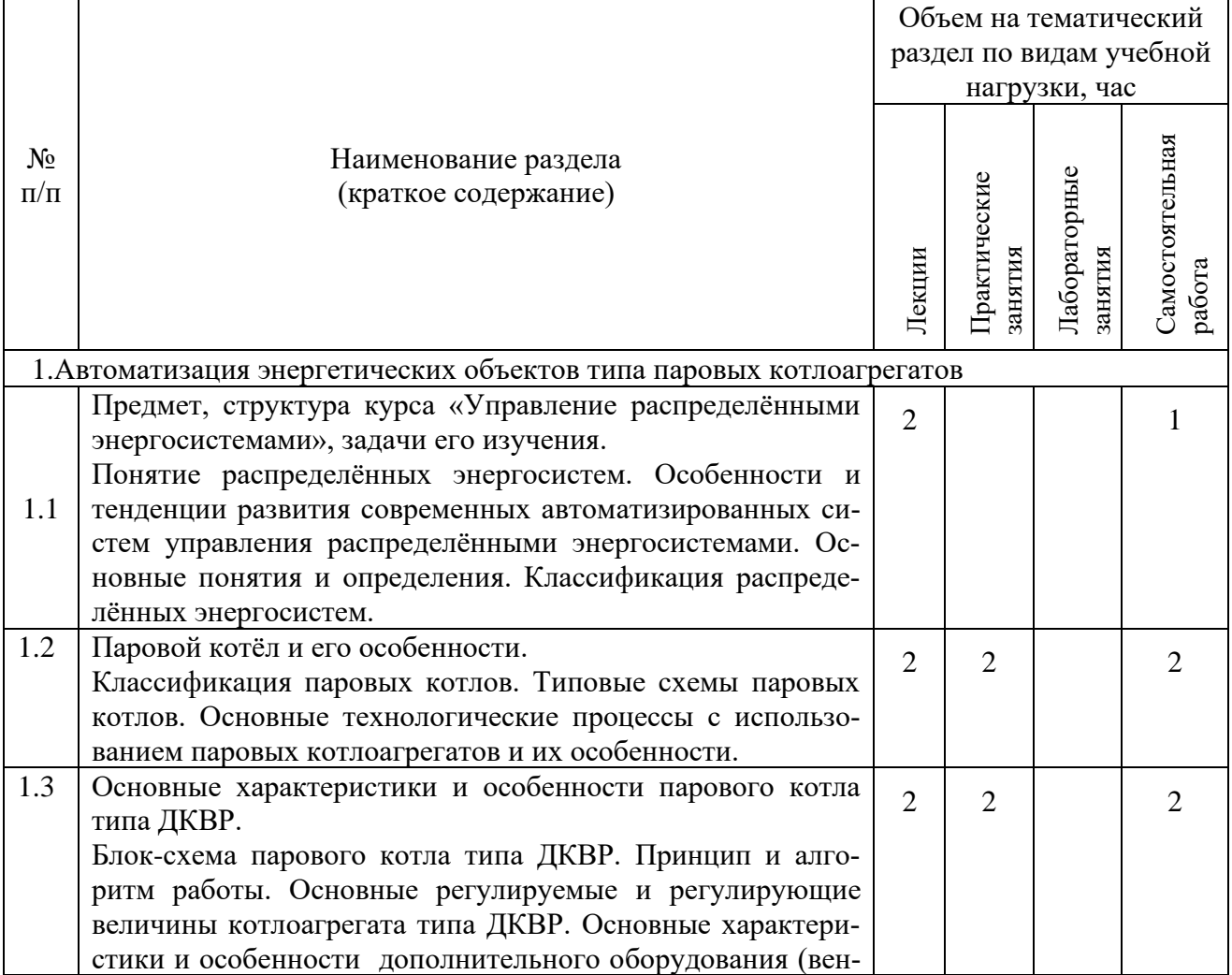

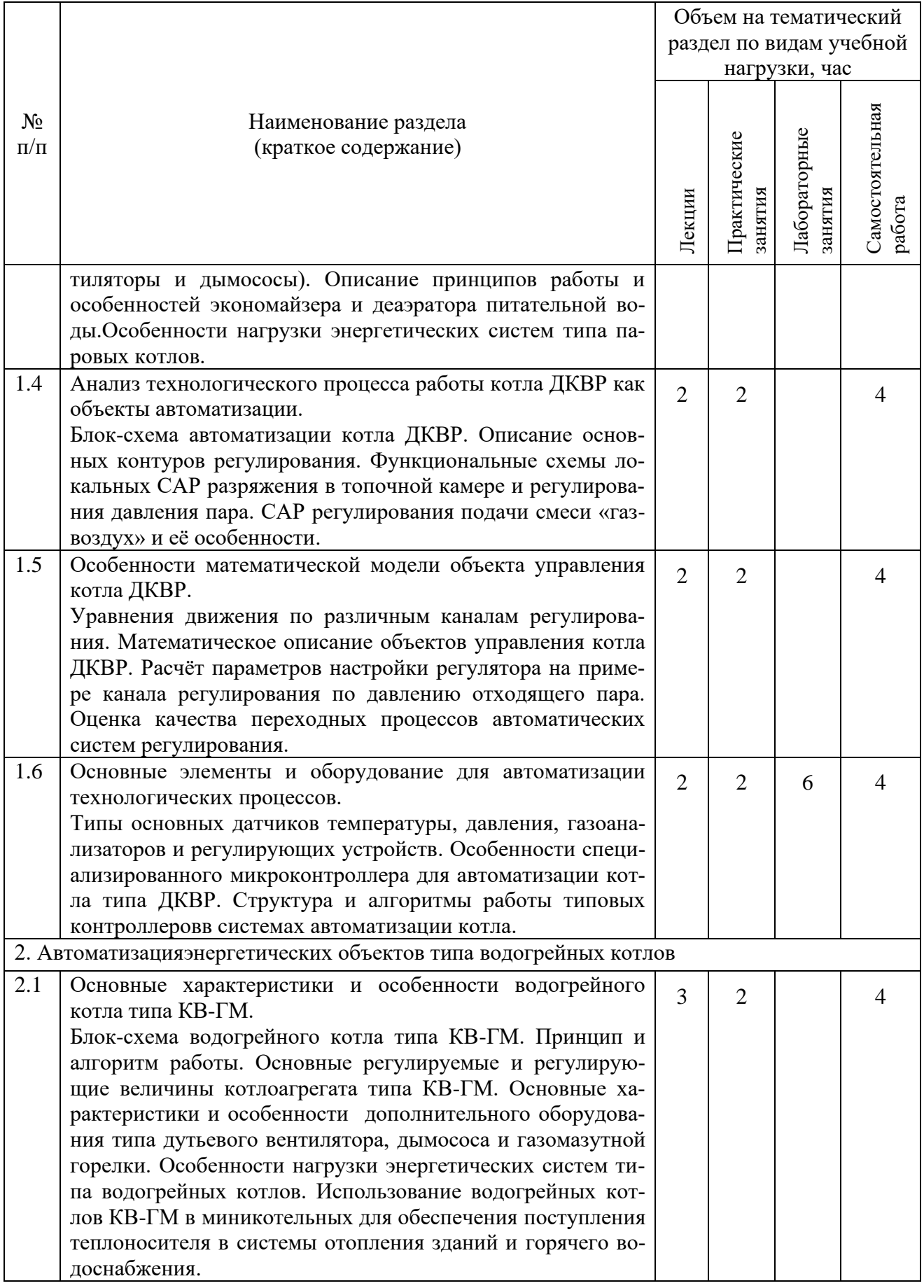

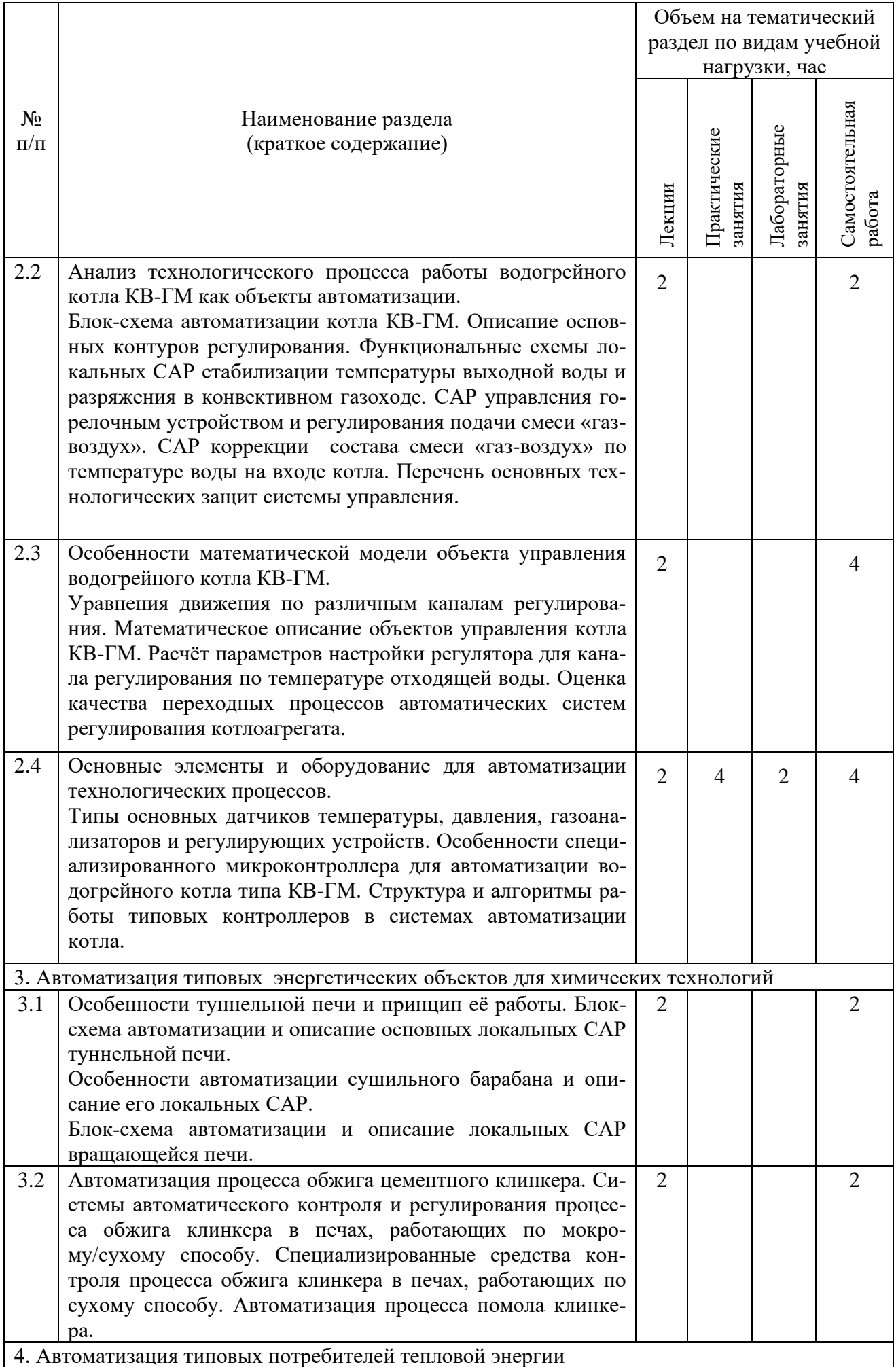

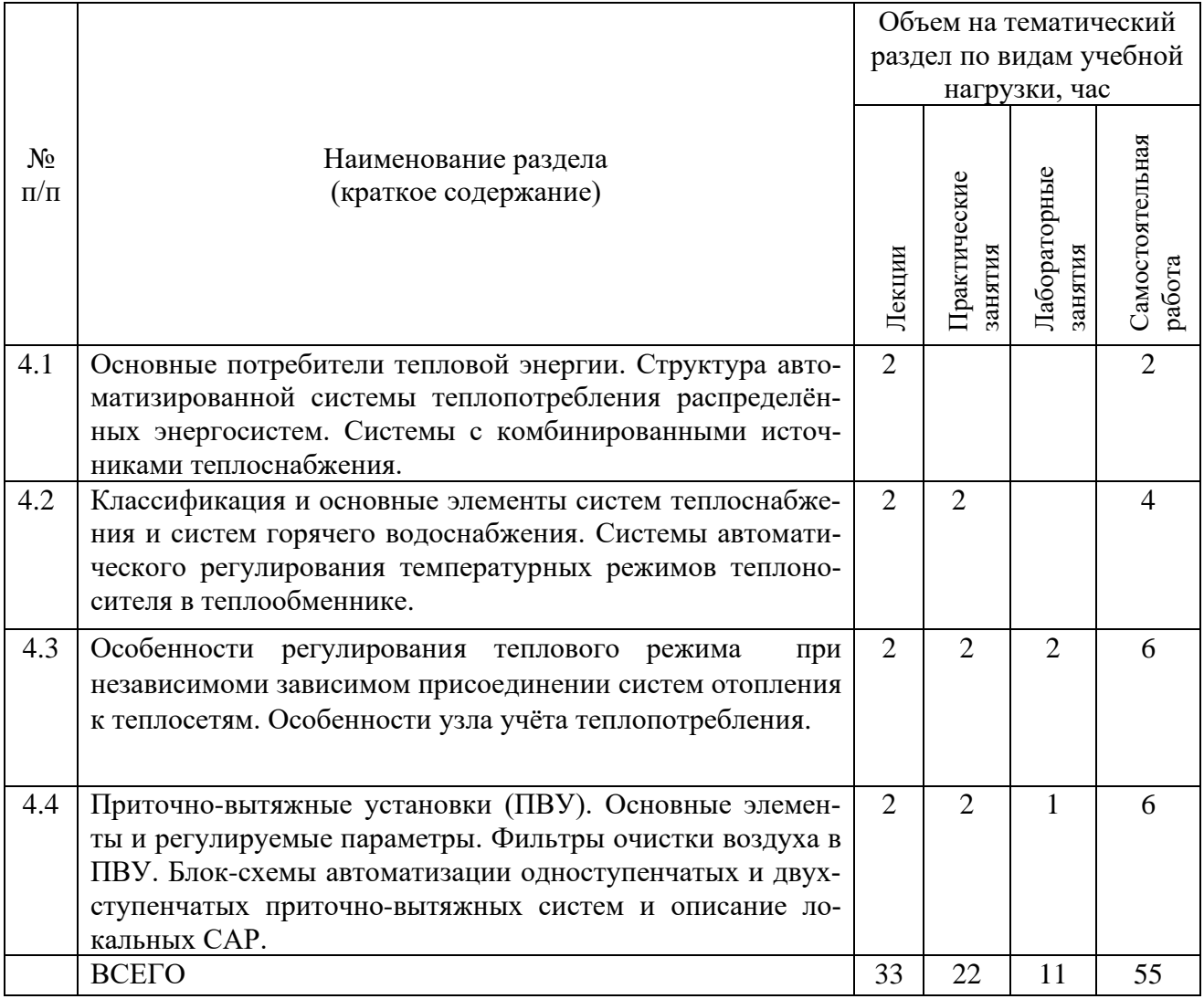

# **4.2. Содержание практических (семинарских) занятий**

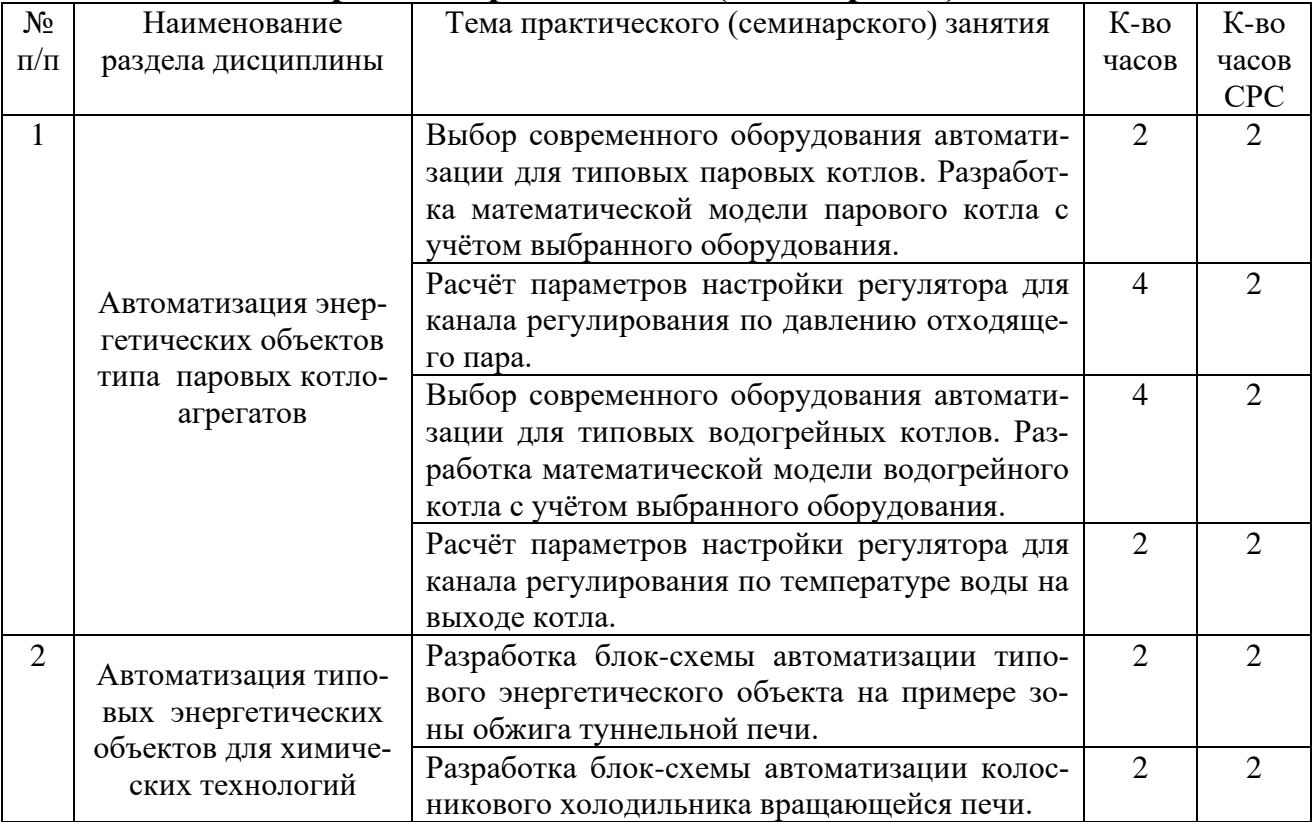

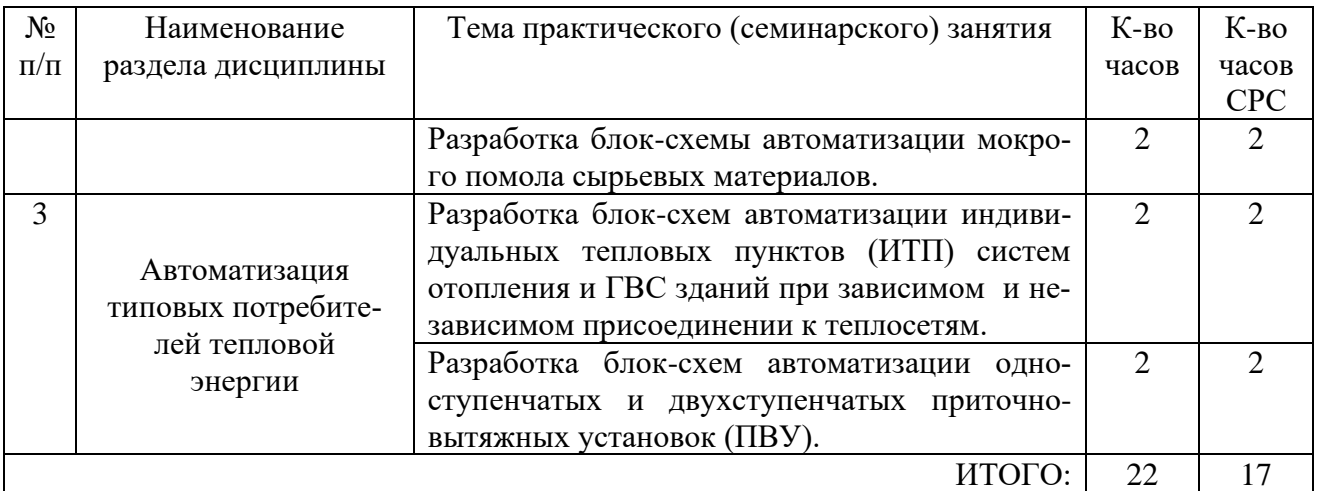

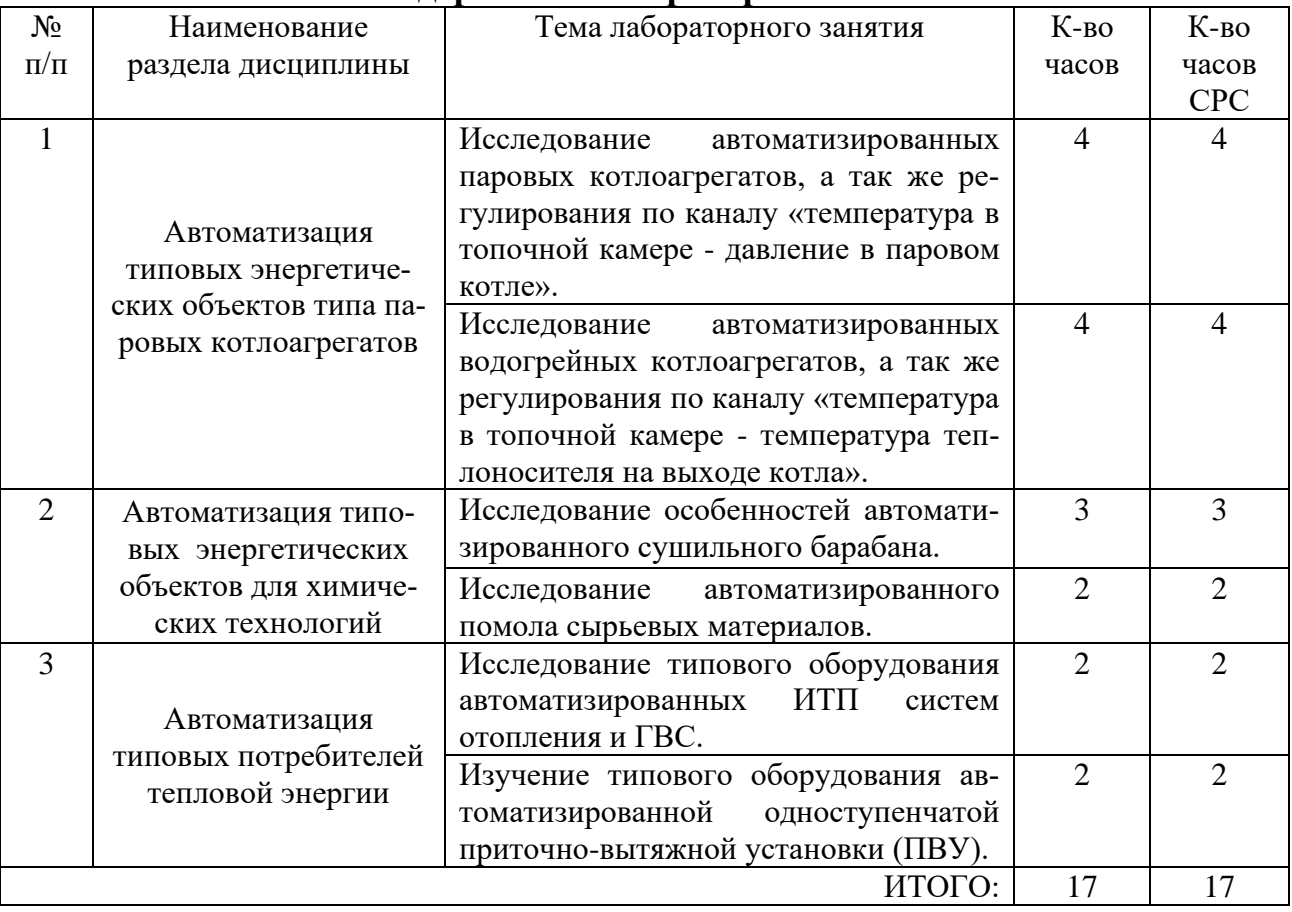

# **4.3. Содержание лабораторных занятий**

#### **3. ФОНД ОЦЕНОЧНЫХ СРЕДСТВ ДЛЯ ПРОВЕДЕНИЯ ТЕКУЩЕГО КОНТРОЛЯ УСПЕВАЕМОСТИ, ПРОМЕЖУТОЧНОЙ АТТЕСТАЦИИ ПО ИТОГАМ ОСВОЕНИЯ ДИСЦИПЛИНЫ**

#### **5.1. Перечень контрольных вопросов (типовых заданий)**

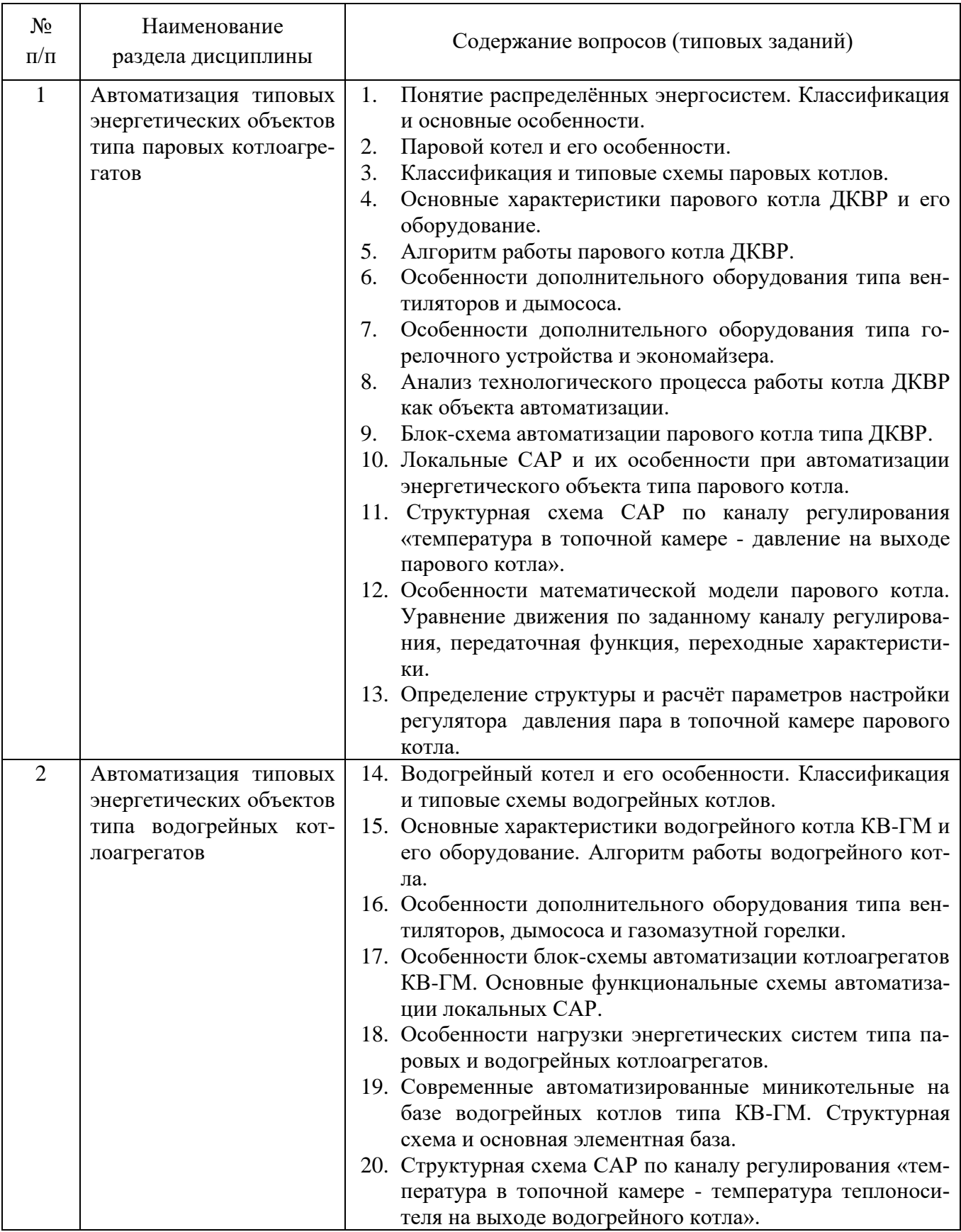

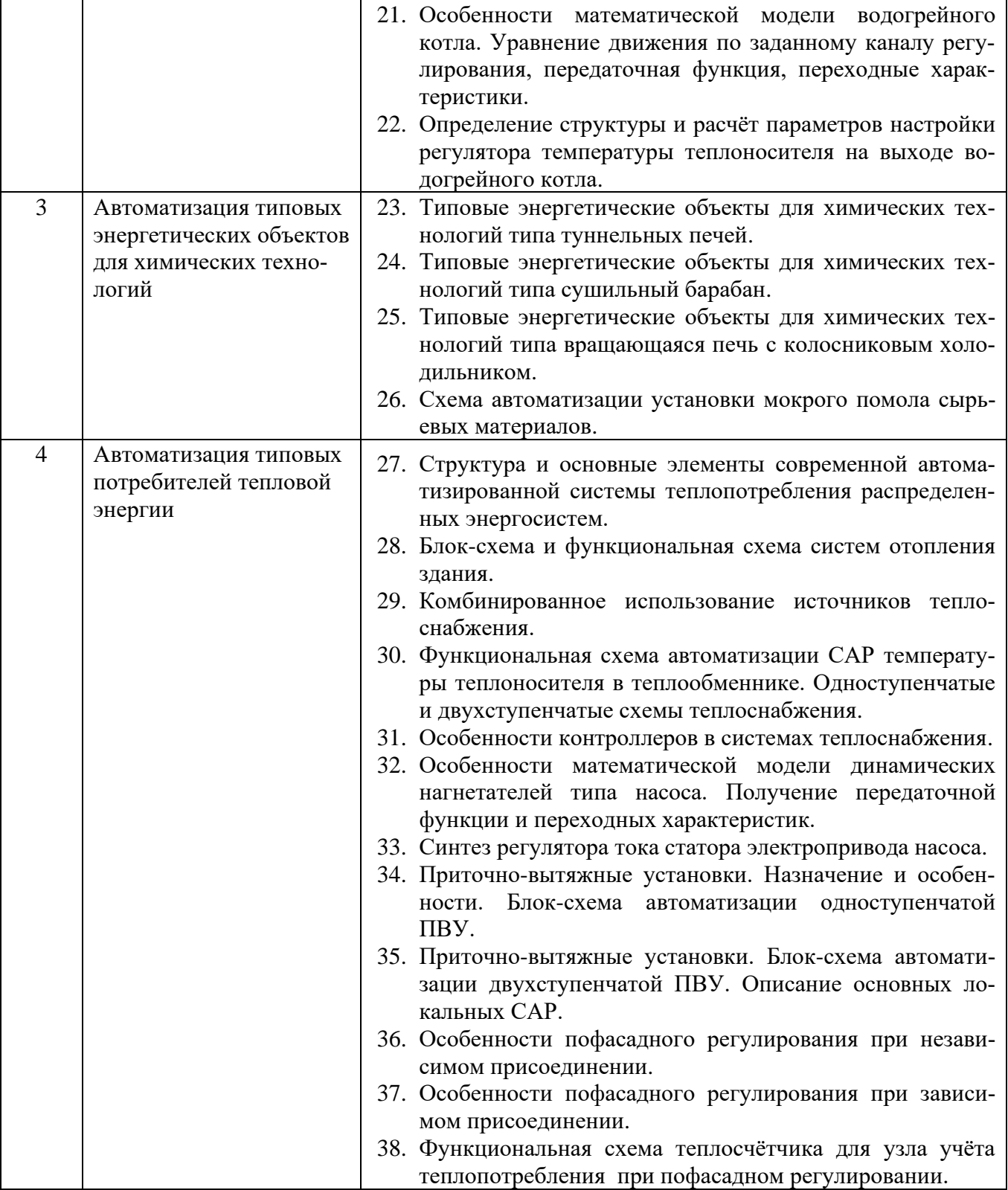

#### **5.3. Перечень индивидуальных домашних заданий, расчетно-графических заданий**

#### **Пример расчетно – графического задания**

## **Вариант 1.**

Разработать функциональную схему автоматизации заводской котельной установки содержащую:

1.Контур автоматической регулировки уровня воды в парогенераторе

Р = 20 МПа, L = + 60 мм.

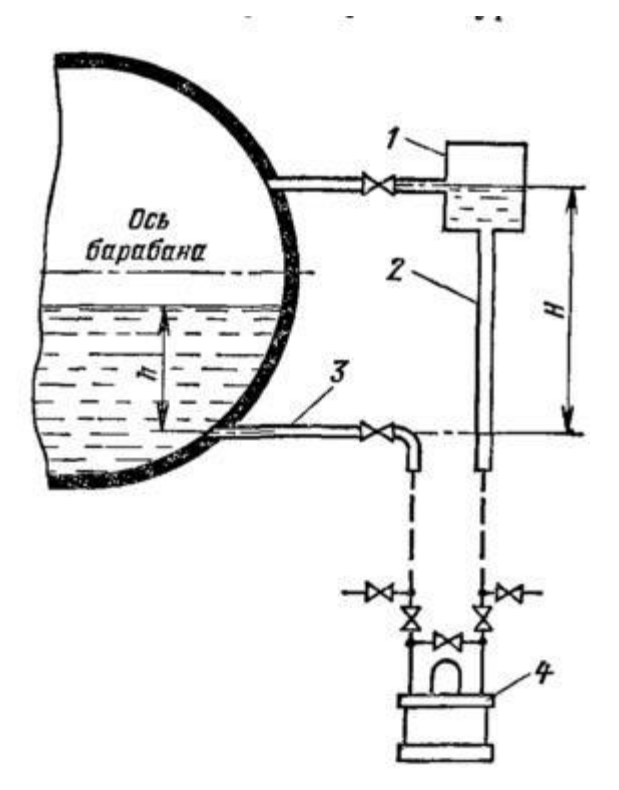

2.Контур автоматической регулировки солесодержания в котловой воде.

3.Контур контроля температуры дымовых газов перед шибером.

4. Контур контроля расхода пара ( $D= 200$  мм,  $Q= 5$  т $\vert q \rangle$ )

5.Предусмотреть блокировку подачи газа по уменьшению уровня воды в барабане.

Подобрать средства автоматизации.

## **Вариант 2.**

Разработать функциональную схему автоматизации заводской котельной установки содержащую:

1.Контур автоматической регулировки уровня воды в парогенераторе

Р= 18 МПа, L=+ 50 мм.

2.Контур автоматической регулировки солесодержания в котловой воде.

3.Контур контроля температуры дымовых газов перед шибером.

4. Контур контроля расхода пара (D= 250 мм, Q= 20 т\ч)

5.Предусмотреть блокировку подачи газа по уменьшению уровня воды в барабане.

Подобрать средства автоматизации.

## **Вариант 3.**

Разработать функциональную схему автоматизации заводской котельной установки содержащую:

1.Контур автоматической регулировки уровня воды в парогенераторе

Р= 8 МПа, L=+75 мм.

2.Контур автоматической регулировки давления в барабане котла

3.Контур контроля температуры дымовых газов после топки .

4. Контур контроля расхода пара (D=250 мм, Q= 12 т\ч)

5.Предусмотреть блокировку подачи газа по погасанию пламени горелки.

Подобрать средства автоматизации.

## **Вариант 4.**

Разработать функциональную схему автоматизации заводской котельной установки содержащую:

1.Контур автоматической регулировки уровня воды в парогенераторе

Р = 12 МПа, L = + 100 мм.

2.Контур автоматической регулировки солесодержания в котловой воде.

3.Контур контроля температуры дымовых газов перед шибером.

4. Контур контроля расхода пара (D=220 мм, O=10 $\tau$ \ч)

5.Предусмотреть сигнализацию по уменьшению уровня воды в барабане.

Подобрать средства автоматизации.

# **Вариант 5.**

.

Разработать функциональную схему автоматизации заводской котельной установки содержащую:

2.Контур автоматической регулировки уровня воды в парогенераторе

Р= 18 МПа, L=+ 100 мм.

2.Контур автоматической регулировки соотношения газ-воздух.

3.Контур контроля температуры питательной воды перед котлом.

4. Контур контроля расхода пара (D= 250 мм, Q= 20т\ч)

5.Предусмотреть сигнализацию по уменьшению разрежения в топке котла.

Подобрать средства автоматизации.

## **6. ОСНОВНАЯ И ДОПОЛНИТЕЛЬНАЯ ЛИТЕРАТУРА**

#### **6.1. Перечень основной литературы**

- 1. Крылов, Ю.А. Энергосбережение и автоматизация производства в теплоэнергетическом хозяйстве города. Частотно-регулируемый электропривод [Электронный ресурс]: учебное пособие / Ю.А. Крылов, А.С. Карандаев, В.Н. Медведев. — Электрон.дан. — Санкт-Петербург : Лань, 2013. — 176 с. — Режим доступа: https://e.lanbook.com/book/10251. — Загл. с экрана.
- 2. Потапенко А.Н. Автоматизация и управление процессами теплоснабжения зданий: учебное пособие / А.Н. Потапенко, А.С. Солдатенков, А.В. Белоусов – Белгород: Изд-во БГТУ, 2016. – 262 с. — Режим доступа: <https://elib.bstu.ru/Reader/Book/2016062712134987400000653801> — Загл. с экрана.
- 3. Потапенко А.Н. Датчики и регуляторы в системах теплоснабжения: учебное пособие / - Белгород: Изд-во БГТУ, 2016. – 251 с.— Режим доступа: <https://elib.bstu.ru/Reader/Book/2016062710210228800000655582> — Загл. с экрана.
- 4. Андрюшин А.В., Управление и инноватика в теплоэнергетике [Электронный ресурс] : учебное пособие / Андрюшин А.В., Сабанин В.Р., Смирнов Н.И.. — Электрон.дан. — Москва : Издательский дом МЭИ, 2016. — 392 с. — Режим доступа: https://e.lanbook.com/book/72310. — Загл. с экрана.
- 5. Соколов, В.Ю. Энергосбережение в системах жизнеобеспечения [Электронный ресурс] : учебное пособие / В.Ю. Соколов, С.В. Митрофанов, А.В. Садчиков. — Электрон.дан. — Оренбург : ОГУ, 2016. — 200 с. — Режим доступа: https://e.lanbook.com/book/97998. — Загл. с экрана.

#### **6.2. Перечень дополнительной литературы**

- 1. Протасевич, А.М. Энергосбережение в системах теплогазоснабжения, вентиляции и кондиционирования воздуха [Электронный ресурс] : учебное пособие / А.М. Протасевич. — Электрон.дан. — Минск : Новое знание, 2012. — 286 с. — Режим доступа: https://e.lanbook.com/book/2938. — Загл. с экрана.
- 2. Гайдук, А.Р. Теория автоматического управления в примерах и задачах с решениями в MATLAB [Электронный ресурс] : учебное пособие / А.Р. Гайдук, В.Е. Беляев, Т.А. Пьявченко. — Электрон.дан. — Санкт-Петербург : Лань, 2017. — 464 с. — Режим доступа: https://e.lanbook.com/book/90161. — Загл. с экрана.
- 3. Шидловский С. В. Автоматизация технологических процессов и производств [Электронный учебник]: учебное пособие / Шидловский С. В., 2005, Томский государственный университет систем управления и радиоэлектроники. - 100 с. —Режим доступа: [http://iprbookshop.ru/13918—](http://iprbookshop.ru/13918) Загл. с экрана.
- 4. Посашков, М.В. Энергосбережение в системах теплоснабжения [Электронный ресурс] : учебное пособие / М.В. Посашков, В.И. Немченко, Г.И. Титов.

— Электрон.дан. — Самара : АСИ СамГТУ, 2014. — 192 с. — Режим доступа: https://e.lanbook.com/book/73928. — Загл. с экрана.

- 5. Гайдук, А.Р. Теория автоматического управления в примерах и задачах с
- 6. решениями в MATLAB [Электронный ресурс] : учебное пособие / А.Р. Гайдук, В.Е. Беляев, Т.А. Пьявченко. — Электрон.дан. — Санкт-Петербург : Лань, 2017. — 464 с. — Режим доступа: https://e.lanbook.com/book/90161. — Загл. с экрана.

#### **6.3. Перечень интернет ресурсов**

- 1. Энергетические объекты. Паровые котлы серии ДКВР [Электронный ресурс]. Режим доступа: [http://www.generation-eo.ru/par\\_kotly/dkvr.](http://www.generation-eo.ru/par_kotly/dkvr)— Заглавие с экрана.
- 2. Бийский котельный завод. Серия КВ-ГМ (ДЕВ) 2,9-17,4 МВт [Электронный ресурс]. Режим доступа: [http://www.bikz.ru/production/kotly\\_vodogreynie/gaz\\_zhidkoe\\_toplivo/serii\\_kv](http://www.bikz.ru/production/kotly_vodogreynie/gaz_zhidkoe_toplivo/serii_kv-gm_dev_2_9_4_65_7_56_11_63_17_4_mvt/)[gm\\_dev\\_2\\_9\\_4\\_65\\_7\\_56\\_11\\_63\\_17\\_4\\_mvt/.](http://www.bikz.ru/production/kotly_vodogreynie/gaz_zhidkoe_toplivo/serii_kv-gm_dev_2_9_4_65_7_56_11_63_17_4_mvt/)— Заглавие с экрана.
- 3. Автоматизация котлов. АСУ ТП котлоагрегата [Электронный ресурс]. – Режим доступа: [http://www.krug2000.ru/decisions/solutions\\_energy/asu\\_tp\\_kotloagregata.html](http://www.krug2000.ru/decisions/solutions_energy/asu_tp_kotloagregata.html) .— Заглавие с экрана.
- 4. Автоматика котельных: система автоматизации котельного оборудования[Электронный ресурс]. Режим доступа: [http://cit](http://cit-avtomatika.ru/catalogue/avtomatizaciya/kotelnyh/)[avtomatika.ru/catalogue/avtomatizaciya/kotelnyh/—](http://cit-avtomatika.ru/catalogue/avtomatizaciya/kotelnyh/) Заглавие с экрана.
- 5. Полтраф.Промышленная автоматика [Электронный ресурс]. Режим доступа: [http://poltraf.ru/.](http://poltraf.ru/)— Заглавие с экрана.
- 6. MATLAB. Exponenta. Simulink: Инструмент моделирования динамических систем. Содержание[Электронный ресурс]. – Режим доступа: [http://matlab.exponenta.ru/simulink/book1/index.php.](http://matlab.exponenta.ru/simulink/book1/index.php)— Заглавие с экрана.
- 7. Тематический план лекционных занятий дисциплины "Теория систем автоматического регулирования" [Электронный ресурс]. – Режим доступа: [http://model.exponenta.ru/lectures/contents.htm.](http://model.exponenta.ru/lectures/contents.htm)— Заглавие с экрана.
- 8. Контроллеры ICP-CON [Электронный ресурс]. –Режим доступа: [http://icp](http://icp-das.ru/)[das.ru.](http://icp-das.ru/)— Заглавие с экрана.
- 9. Промышленная автоматика Danfoss [Электронный ресурс]. электрон. текст. дан. - Режим доступа: [http://danfoss.com.](http://danfoss.com/) — Заглавие с экрана.
- 10.Каталог оборудования для автоматизации компании ОВЕН [Электронный ресурс]. – Режим доступа:<http://www.owen.ru/catalog> . — Заглавие с экрана.

## **7. МАТЕРИАЛЬНО-ТЕХНИЧЕСКОЕ И ИНФОРМАЦИОННОЕ ОБЕСПЕЧЕНИЕ**

Лекционные занятия – аудитории МК 211 и МК 215, оснащенная доской и презентационной техникой (ноутбук, проектор, экран), комплектом электронных презентаций.

Практические занятия – аудитория МК 212, оснащенная доской, наглядными материалами и плакатами;

Лабораторные занятия –аудитория МК 215, оснащенная информационными стендами; демонстрационная зона по энергосбережению при БГТУ им. В.Г. Шухова (автоматизированные ИТП механического, главного, аудиторного и лабораторного корпусов).Автоматизированные ИТП содержат следующее оборудование для выполнения лабораторных работ:

- − Измерительные приборы: портативный электроанализатор количества и качества энергии AR 5M Circutor, ультразвуковой толщиномер Sonage, Sonatest, ультразвуковой расходомер жидкости Portaflow, люксметр RS 180- 7133, инфракрасный электронный термометр (пирометр) RayHx4P Raytek, тахометр КМ 6002, тепловизор TVS-110, термоанемометр Testo 425;
- − Регулятор перепада давления типа IVD/IVF;
- − Седельный регулирующий клапан типа VB2;
- − Исполнительный механизм типа AMV;
- − Электронный регулятор температуры (контроллер) типа ECL Comfort 300;
- − Циркуляционные насосы фирмы "Грундфос", в том числе, и моноблоки этих насосов;
- − Датчики температуры в системах теплоснабжения: ESM 10 датчик применяется для измерения температуры наружного и внутреннего воздуха в зданиях, ESMU – погружной датчик температуры, ESM 11 – датчик температуры накладного типа.

Для лабораторных занятий и самостоятельной работы студентов предусмотрен компьютерный класс МК 424, оснащенный презентационной техникой (проектор AcerProjector P1165) и персональными компьютерами (IntelCore i3-8100 CPU 3.60 ГГц/ Gigabyte Z370 HD3/ RAM 8192 Мб/ HDD 1 Тб/ NVIDIA GeForce GTX 750/ AOC 23,8''/ ASUS DRW-24D5MT/ Wi-Fi/ LAN100Mb/ CyberPower BS850E), с возможностью подключения к сети «Интернет», обеспечением доступа в электронную информационно-образовательную среду университета. Для практических занятий используется предустановленное лицензионное программное обеспечение Microsoft: Windows 10 Корпоративная (Enterprice) (№ дог. E04002C51M), OfficeProfessionalPlus 2016 (№ дог. E04002C51M), специализированное программное обеспечение для расчета и моделирования электрических схем в установившемся и переходном режимах: Matlab 2013b № договора 362444, математический редактор MathcadExpress (бесплатная версия).

## УТВЕРЖДЕНИЕ РАБОЧЕЙ ПРОГРАММЫ

Рабочая программа без изменений утверждена на 2020/2021 учебный год.

Протокол № 10 заседания кафедры от «14 » мая 2020 г.

А.В. Белоусов Заведующий кафедрой ЭиА Sp А.В. Белоусов Директор института ЭИТУС \_

# УТВЕРЖДЕНИЕ РАБОЧЕЙ ПРОГРАММЫ

Рабочая программа без изменений утверждена на 2021/2022 учебный год.

Протокол № 11 заседания кафедры от «15» мая 2021г.

![](_page_16_Picture_10.jpeg)